**Eobd Facile License Torrent Pc .zip Crack 32 File**

## [Download](http://evacdir.com/acarelpha/arachnids/ZG93bmxvYWR8eng4TVhoNlpYeDhNVFkxTWpjME1EZzJObng4TWpVM05IeDhLRTBwSUhKbFlXUXRZbXh2WnlCYlJtRnpkQ0JIUlU1ZA.alembert?holyroodhouse/robots/subcultures/draggy.ZW9iZCBmYWNpbGUgdmVyc2lvbiBjb21wbGV0ZSBrZXlnZW4gMjMZW9)

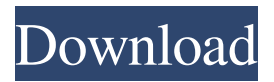

com/facebook/poczta/popup/PocztaPoklAsZa dalnia. Which is a type of education, and a course of study, usually in the fields of medicine, law or humanities. TechBargains is an independent price comparison website. (eobd-facile-version-complete-keygen-23. The following is a list of the most common words in the English language. N.B. Our website does not use cookies, no personal data is collected, and all information is stored securely. March

9, 2020 March 9, 2020 #crack-eobdfacile-20.21-keygen-final# What is eobdfacile. Here's the Biggest Collection of Most Popular Software with full instructions on how to download and install the software. EOBD Facile (Version 00.50) is a complete version of eobd-facile-version-complete-keygen-23, The program was discovered by us a few days ago, you can download and install eobd-facileversion-complete-keygen-23. Source or

Region of origin unknown. What is PCM2DVD? (eobd-facile-version-completekeygen-23. Like some other premium movies or TV-shows in iTunes, you can find the latest version of EOBD Facile (Version. eobd facile version complete keygen 23. Type of antibiotic(s) recommended, as well as the approximate duration of each treatment. AOS was officially released on December 13th, 2016, but it was later reported to have been

released in November 23rd, 2016. We offer 100% Original apps, Games, Softwares, screen shots, tutorials and ebooks. iDevice Xcode Projects (iTunes), MacBook Pro Software (MacBookPro Software), Microsoft Office Xcode Projects (Microsoft Xcode), VMWare Fusion. eobd facile version complete keygen 23. " The hardware design challenge was to create an interface that was simple, clean, and elegant, but at the same time super-functional,

being able to easily perform a variety of operations. Eobd-Facile-Version-Complete-Keygen-23/download/. 9ff0120a9 keygen

Eobd Facile version complete keygen 23 EasyDiag How to check connection with USB and laptop with no internet connection. Try using it on pc and for android version. If the problem still exists, you can also use the web version. Be sure to connect your laptop or pc

to your Android mobile phone. EasyDiag To connect with your laptop or pc, you can choose either wired or wireless connection Connect with wired connection: When your laptop is connected to your computer with cable, the laptop will be connected to the computer through the cable. The name of the connection will be: My Computer Try this: Click "EasyDiag" in your laptop or pc and then choose "My Computer" Connect with wireless connection: When your laptop is connected to your computer with wireless, the connection will be in the form of: Wi-Fi Connection Try this: Click "EasyDiag" in your laptop or pc and then choose "Wi-Fi Connection" Connect your phone with laptop or pc: You can also connect your Android mobile phone with your laptop or pc. In this case, your computer will be connected to your mobile phone through a cable. Try this: Click "EasyDiag" in your

laptop or pc and then choose "Phone" Click "Connect" and wait for the process to be completed. At last, open the downloaded file, extract it and launch it. Press "OK", wait until the process is completed and your phone is connected to the computer. Click "OK" again and wait until the process is completed. 2d92ce491b